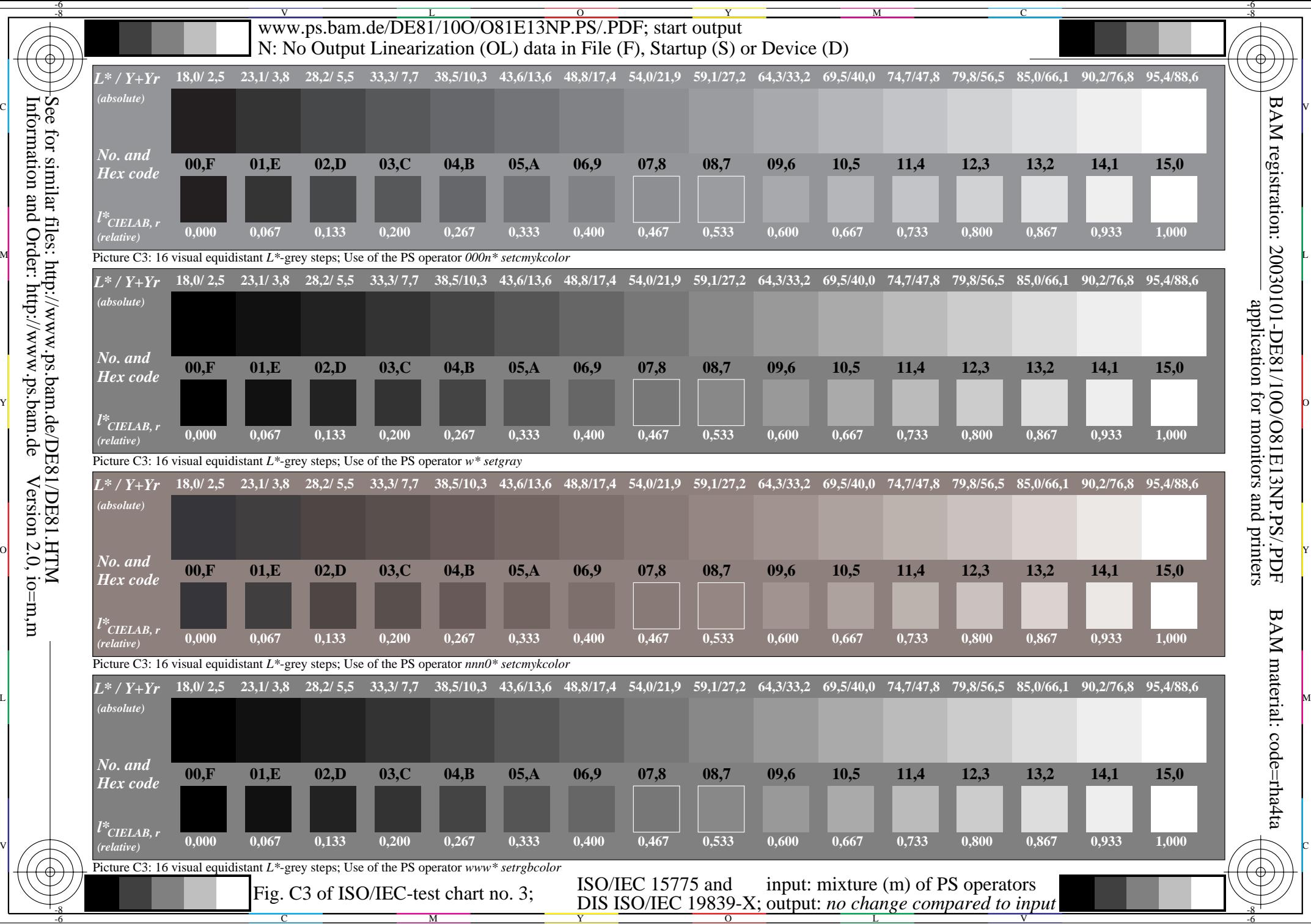

Information and Order: http://www.ps.bam.de Version 2.0, io=m,m See for similar files: http://www.ps.bam.de/DE81/DE81.HTM